## Fabio Venuda

*Loci* e *imagines.* Dall'Arte della memoria ai Sistemi di Informazione Geografica (GIS)

Secondo uno studio del 2003 sulla leggibilità delle istruzioni di montaggio dei seggiolini di sicurezza per auto, pubblicato nella rivista *Pediatrics*, negli Stati Uniti il 46% dei decessi accidentali di bambini tra gli 1 e i 14 anni era dovuto agli incidenti stradali e il principale fattore di rischio poteva essere ricondotto alla mancanza o alla non corretta installazione dei sistemi di ritenuta.1 La presenza e la corretta installazione dei seggiolini di sicurezza per auto avrebbe infatti ridotto la mortalità dei bambini del 71%, mentre la ricerca condotta aveva rilevato che la maggior parte dei seggiolini, tra il 79 e il 94 %, risultava installato in modo improprio; le ragioni della scorretta installazione potevano essere ricondotte alla scarsa leggibilità e com-

♠

<sup>1.</sup> Mark V. Wegner e Deborah C. Girasek, *How Readable Are Child Safety Seat Installation Instructions?,* «Pediatrics», vol. 111, n. 3 (2003), p. 588.

prensione delle istruzioni di montaggio fornite dal costruttore.2 Per misurare la leggibilità dei testi gli autori utilizzarono il test SMOG (Simple Measure Of Gobbledygook), una formula elaborata da Harry G. McLaughlin nel 1969<sup>3</sup> che calcola il numero di parole composte da 3 o più sillabe presenti in 30 frasi, estratte dalla parte iniziale, mediana e finale di un testo e ne stabilisce, per mezzo di un'equazione, il grado di difficoltà rispetto alla lettura e alla comprensione, in una scala da 4 a oltre 19. Ad esempio un testo che si colloca nella scala SMOG tra 13 e 16 richiede un livello di preparazione da college, tra 17 e 18 una laurea triennale, mentre il 19 e oltre un'alta formazione professionale.4 Lo studio di Wegner e Girasek rilevò che le 140 istruzioni di montaggio dei seggiolini selezionate come campione, erano scritte a un livello, compreso tra 7 e 12 nella scala SMOG, con una media di 10, che superava le capacità di lettura della maggior parte degli acquirenti statunitensi e raccomandò ai costruttori di riscrivere le istruzioni ad un livello tra il 5 e il 6

2. Ibidem.

◈

8

⇔

<sup>3.</sup> G. Harry Mc Laughlin, *SMOG Grading-a New Readability Formula,* «Journal of Reading», vol. 12, n. 8 (1969). 4. Ibidem, p. 645.

della scala di leggibilità, con frasi brevi e parole semplici. Dalle conclusioni del saggio proviene un altro messaggio, gli autori segnalano infatti che la loro ricerca non ha considerato alcuni fattori che rendono le istruzioni maggiormente comprensibili, quali ad esempio le immagini o i diagrammi, fornite dai costruttori in bassa risoluzione, né le relative didascalie esplicative.5 Le istruzioni di montaggio in effetti sono un sistema complesso costituito da immagini e testo, dove le immagini hanno la possibilità e il ruolo di veicolare e rendere comprensibile il messaggio in modo sicuramente più rapido, indipendentemente dalle specifiche competenze di chi lo riceve. Gli studi condotti nell'ambito delle teorie cognitive e della comunicazione, in particolare nel settore del marketing, confermano l'importanza delle immagini e del *visual content* nel processo di trasmissione e comprensione del messaggio.6 L'infografica su questa tematica «Visual Content & Why It Is Impor-

5. M. V. Wegner e D. C. Girasek, *How Readable Are Child Safety Seat Installation Instructions?,* cit., p. 589-590.

6. Pauline Dewan, *Words Versus Pictures: Leveraging the Research on Visual Communication,* «Partnership: The Canadian Journal of Library and Information Practice and Research, vol. 10, n. 1 (2015), <http://dx.doi.org/10.21083/ partnership.v10i1.3137>.

tant», pubblicata sul proprio sito web da *Coup Media*, una società di Social marketing attiva in diversi ambiti, risulta molto efficace, considera infatti le ragioni e i dati per cui un messaggio trasmesso con il supporto di immagini sia preferibile, presentandole prima in formato di testo, seguito da una infografica e sostenendo che sulla base di questi dati, probabilmente il 40% dei visitatori avrà letto la parte grafica prima di quella testuale.7 Le ragioni portate a supporto dell'importanza dei contenuti visivi riassumono i risultati degli studi condotti in questo campo che possono essere ricondotte al fatto che circa il 90% delle informazioni trasmesse al cervello sono di natura visiva, processate circa 60.000 volte più velocemente di quelle testuali,<sup>8</sup> dati supportati anche da un recente studio condotto da neuroscienziati del

۰

7. Coup Media, *Visual Content & Why It Is Important*, luglio 2014, <http://www.coupmedia.com/blog/1832014visualcontent-why-it-is-important>, (Ultimo accesso: settembre 2017). Cfr. anche Becca Fieler, *The Importance of Visual Content Marketing*, in «Tax and Account Blog», Thomson Reuter, September 2016, <https://tax.thomsonreuters.com/ blog/the-importance-of-visual-content-marketing-infographic-2/>, (Ultimo accesso: settembre 2017).

8. C. Media, *Visual Content & Why It Is Important,* cit; B. Fieler, *The Importance of Visual Content Marketing*, in «Tax and Account Blog»*,* cit.

MIT, nel quale è stata riconosciuta la capacità del cervello di comprendere un'intera immagine captata dall'occhio per appena 13 ms.<sup>9</sup> Nell'infografica di Coup Media viene ricordata anche la regola del 2-3, ben conosciuta da chi comunica contenuti con strumenti visivi: il messaggio affidato, ad esempio, ad ogni slide di una presentazione non deve richiedere più di 3 secondi per essere trasmesso e compreso dal pubblico a cui è diretto, per cui slide zeppe di testo o con immagini poco significative rispetto all'argomento della presentazione saranno scarsamente o per nulla efficaci.

Un'immagine, quindi, «ha un impatto intuitivo maggiore rispetto ad un dato meramente numerico»10 o, come si è visto, rispetto a un semplice testo, «dando luogo ad una maggiore reminiscenza. Una sperimentazione che si ricollega strettamente alla mnemotecnica», $^{11}$  o per meglio dire, all'arte della memoria: Francis Yates così intitola, infatti, il suo celebre lavoro

10. Fabio Bianconi *Nuovi paesaggi: rappresentare seconde nature*, Perugia, Morlacchi, 2008, p. 101.

11. Ibidem.

<sup>9.</sup> MARY C. POTTER, BRAD WYBLE et al., *Detecting meaning in RSVP at 13 ms per picture,* «Attention, Perception and Psychophysics», vol. 76, n. 2 (2014).

sull'arte della memoria, e lo inizia raccontando la vicenda di Simonide di Ceo.<sup>12</sup> Durante un banchetto, Simonide di Ceo canta una poesia in onore del padrone di casa, il nobile Scopa originario della Tessaglia, inserendo un verso in lode a Castore e Polluce. Scopa ritiene però di dovergli pagare solo la metà del compenso, dicendogli di farsi dare l'altra metà dai due gemelli figli di Zeus e Leda. Viene detto poi a Simonide che due giovani chiedono di lui, esce quindi dall'edificio senza però trovare nessuno ad attenderlo, e proprio in quel momento il tetto della sala dove si trovava poco prima crolla, uccidendo tutti i convitati e lo stesso padrone di casa. Il crollo e le macerie resero impossibile ai parenti l'identificazione delle spoglie, tuttavia Simonide riuscì a ricordare la posizione di ogni persona presente nella sala prima del crollo e a collegare tale posizione al nome e al corpo oramai sfigurato, rendendone così possibile la restituzione ai congiunti. La storia giunge a noi raccontata nel *De oratore* di Cicerone, dove introduce una descrizione della «memoria come di una delle cinque parti della retorica … della mnemonica per 'luoghi' e

◈

<sup>12.</sup> Francis A. Yates, *L'arte della memoria*, Torino, Einaudi, 1993, p. 3.

'immagini' (*loci* e *imagines*), come era praticata dai retori romani».13 Nel suo trattato Cicerone deduce dalla storia di Simonide che per affinare la memoria le persone «devono scegliere alcuni luoghi e formarsi immagini mentali delle cose che desiderano ricordare, e collocare quelle immagini in quei luoghi, in modo che l'ordine dei luoghi garantisca l'ordine delle cose, le immagini delle cose denotino le cose stesse»;<sup>14</sup> in sostanza «uno spazio mentale a tre dimensioni per immagazzinare e richiamare informazioni»15 Questa pratica trova riscontro anche nella descrizione della tecnica mnemonica in uso nel mondo classico, nei trattati di retorica quali l'anonimo *Rethorica ad Herennium*, attribuito nel medioevo a Cicerone, e l'*Institutio oratoria* di Quintiliano.16 Per Jacques Le Goff, Simonide con la sua intuizione fissa «due principi della memoria artificiale secondo gli antichi: il ricordo delle *immagini* … [e] l'appoggio su di *un'organizzazione, un ordine*». 17 Il

13. Ibidem, p. 4.

14. Ibidem.

۰

15. Nicholas Negroponte *Essere digitali*, 3. ed., Milano, Sperling & Kupfer, 1995, p. 109.

16. Jacques Le Goff, *Memoria*, in «Storia e memoria», Torino, Einaudi, 1986, p. 21.

17. Ibidem, p. 20.

⇔

trattato di Francis Yates, continua fornendo un percorso che offre testimonianze su come l'arte della memoria venne considerata nei secoli dai grandi pensatori, arriva fino a Leibniz, con il quale ipotizza cessi «l'influsso dell'arte della memoria come fattore nei progressi fondamentali dell'Europa»,<sup>18</sup> passando per Alberto Magno e Tommaso d'Aquino, Giulio Camillo con il suo *Teatro della memoria* ed Erasmo, Lullo, Giordano Bruno e Ramo, Bacone e Cartesio, solo per citarne alcuni. Il principio ricorrente era quello di ricondurre le informazioni, gli argomenti, i testi di cui si voleva parlare a luoghi, fittizi o reali, stanze, edifici o città, posizioni disposte in un determinato ordine, come nel Teatro di Camillo, un'opera sufficientemente grande per consentire l'entrata di due persone, come racconta Viglio Zwichem in una lettera all'amico Erasmo, «in legno … segnata con molte immagini e gremita in ogni parte, di piccole cassette; e vi sono diversi ordini e gradi.».19

۰

Alla storia di Simonide e all'associazione di oggetti e informazioni a specifici luoghi disposti in uno spazio mentale ricorre anche Nicholas

<sup>18.</sup> F. A. Yates, *L'arte della memoria*, cit., p. 361. 19. Ibidem, p. 122.

Negroponte nel suo libro *Essere digitali*, quando presenta il progetto *Dataland* e il suo successivo sviluppo con la creazione di una città immaginaria, Dar El Marar, per lo stoccaggio e il recupero di informazioni.20 Nel 1967, presso il Massachusetts Institute of Technology (MIT), Nicholas Negroponte assieme a Leon Grossier fonda l'Architecture Machine Group (Arch Mac), la cui *mission* consisteva nel condurre ricerche nell'ambito dell'architettura e dell'Intelligenza Artificiale. Nel 1976 il gruppo dell'Arch Mac sviluppa il progetto *Media Room*, un ambiente di simulazione che dava l'impressione a chi lo utilizzava di essere all'interno di un computer; una stanza insonorizzata e foderata di nero, con un enorme schermo a parete, una poltrona attrezzata e due schermi *touchscreen* consentivano all'operatore di muoversi come se volasse tra l'immagine delle strade della città di Aspen (Colorado), proiettata da una sorta di film registrato su videodisk. In realtà l'operatore poteva volare attraverso strati di informazioni utilizzando lo Spatial Data Management System (SDMS) *Dataland*, una interfaccia grafica che funzionava come *gate-*

۰

20. N. Negroponte *Essere digitali*, cit., p. 109.

*way* tra contenuti testuali e audiovisivi.<sup>21</sup> Nello stesso anno, voluta e supportata da Craig Fields direttore della Defense Advanced Research Projects Agency (DARPA), la proiezione delle immagini bidimensionale di Aspen venne sostituita dalla progettazione di una città immaginaria, chiamata Dar El Ma-rar, che diede all'interfaccia grafica di *Dataland* una struttura tridimensionale ed un'organizzazione urbana, $22$  non più un film proiettato, ma una città progettata e realizzata con il computer, che era possibile sorvolare planando sulle strade ed entrando negli edifici, non per ottenere la mera percezione di una «visione realistica della città … ma di esplorare un mondo di informazioni».<sup>23</sup> Con questa evoluzione del sistema era come se si fosse progettata la citta costruendo «quartieri di informazioni, riponendo i dati nei vari edifici, come fa uno

21. Molly Wright Steenson, *Microworld and Mesoscale,* «Interactions», vol. 22, n. 4 (June 2015), p. 59, <http:// dx.doi.org/10.1145/2786024>. Cfr. anche Thomas Houston, *Dataland: the MIT's '70s media room concept that influenced the Mac,* «The Verge» (May 24, 2012), https:// goo.gl/26pRQ9, (Ultimo accesso: settembre 2017). e N. Negroponte *Essere digitali*, cit., p. 110.

22. M. W. Steenson, *Microworld and Mesoscale,* cit., p. 60. 23. N. Negroponte *Essere digitali*, cit., p. 109.

scoiattolo con le noci»,<sup>24</sup> potendo poi andare a recuperarli muovendosi tra le strade e volando sugli edifici in cui erano stati riposti.

Simonide e gli artisti della memoria artificiale, ma anche Negroponte e il gruppo Arc Mac del MIT, per strutturare un discorso o per organizzare e condurre una ricerca di informazioni, collegano i dati alle immagini, collocandoli mentalmente in uno spazio conosciuto e realizzando situazioni immaginarie, spesso riferite a forme urbane o architettoniche, come strade, piazze, teatri e stanze, «paesaggi astratti … strutture mentali» dove immagazzinare immagini da memorizzare con un nome 25 e un significato, dove, in sostanza, immagazzinare dei dati.

Una delle prime applicazioni tangibili di questi metodi di registrazione e collegamento dei dati a elementi spaziali, in uno scenario non del tutto immaginario, ma concreta rappresentazione della realtà, si può riconoscere nelle peculiarità di una mappa del territorio di Gubbio, realizzata dal chierico Ubaldo Giorgi nel 1567 su

24. Ibidem.

25. F. Bianconi *Nuovi paesaggi: rappresentare seconde nature*, cit., p. 101.

incarico del Vescovo mons. Mariano Savelli.26 Per ottemperare alle indicazioni del Concilio di Trento il vescovo chiese ai parroci di redigere i registri parrocchiali e di comunicare alla curia, per ogni parrocchia, il numero delle case presenti nella giurisdizione territoriale, quello degli abitanti che le popolavano, nonché la loro posizione e distanza. Nella carta, Ubaldo Giorgi rappresentò «per ogni villa anche le case poste al difuori dei luoghi mirati e le distanze che le separavano dalle parrocchie oltre allo stato di degrado delle chiese.»27 con dati e segni registrati sopra le case chiariti da una legenda «Il numero sopra le case, la distantia della chiesa curata»28 e da un indice che consentiva di recuperare il numero delle famiglie e delle persone di ciascuna villa.

⊕

Nella mappa di Gubbio, classificata da Fabio Bianconi come antesignana dell'attuale Geographic Information System (GIS),<sup>29</sup> alla rappresentazione grafica del territorio si aggiungono, infatti, immagini che rappresentano

26. Ibidem, p. 107.

27. Ibidem.

◈

28. Ibidem, p. 106. La legenda è rappresentata nell'immagine in altro a destra della paginaed è indicata come «Significa». 29. Ibidem, p. 107.

le chiese e le case, simboli e dati alfanumerici, posti in corrispondenza degli oggetti a cui si riferiscono; con un risultato simile a quello che potremmo avere oggi cliccando sul punto di una mappa georeferenziata o sul disegno di una casa, ad esempio in *Google maps*, ottenendo in risposta l'ormai familiare piccola finestra che fornisce informazioni più o meno dettagliate su quel punto o su quell'edificio.

In sostanza, la mappa di Gubbio e i Sistemi di Informazione Geografica (GIS), organizzano e gestiscono una grande quantità di dati, differenti per origini e natura: si tratta di informazioni ad alto contenuto iconico che, rappresentate su basi cartografiche, risultano maggiormente comprensibili rispetto ad una consultazione di semplici, talvolta complesse e smisurate, tabelle o elenchi di dati.

۰

Certo si tratta, come si è visto, di una concezione antica, che però può esprimere tutta la sua potenzialità solo grazie agli attuali strumenti informatici. Il digitale infatti, in molti, se non in tutti i campi di possibile applicazione, consente di oltrepassare i limiti posti dagli strumenti analogici, ad esempio nell'ambito delle istituzioni della memoria, consente di andare

oltre le modalità di gestione istituzionale dei documenti conservati nei Musei, negli Archivi e nelle Biblioteche, per quanto basilari e indispensabili esse siano, consente di superarle e di trovare degli elementi comuni, come le voci di Autorità, che consentono di immaginare una prospettiva, se non di gestione, di accessibilità coordinata alle diverse collezioni.

La tecnologia GIS non si identifica però con un software, si tratta in realtà di un sistema complesso costituito dalla combinazione di hardware, software specifico, dati alfanumerici e geospaziali e componente umana, ossia le persone che questi componenti sono in grado di manipolare, organizzare, visualizzare e analizzare per ottenere dati che abbiano un orientamento e un significato geografico. Questa tecnologia è sempre più utilizzata nelle più diverse applicazioni e ambiti disciplinari come strumento di supporto alle decisioni e per la soluzione di problemi, in grado di mettere in relazione i dati più diversi con la rappresentazione del territorio a cui questi dati si riferiscono.

◈

Le informazioni che normalmente utilizziamo sono perlopiù costituite da dati alfanumerici e descrittivi, registrati e gestiti in forma di te-

sto su basi dati o applicazioni specifiche per la scrittura o il calcolo, che consentono una manipolazione e una riorganizzazione dei dati, tuttavia mantenendoli e restituendoli sempre in forma alfanumerica, oppure rappresentandoli in grafici e tabelle. Considerato che in realtà la maggior parte dei dati di qualsiasi tipo ha un riferimento geografico esplicito o intrinseco e può essere riferita o ricondotta ad una dimensione spaziale e localizzata su una mappa,<sup>30</sup> ne consegue che i dati in possesso di un'azienda o, nel nostro caso di una biblioteca – appunto oggetto della ricerca condotta da Daniele Dapiaggi pubblicata in questo libro – possono essere elaborati e rappresentati in modo più comprensibile e intuitivo su una carta geografica. Leggere e interpretare, ad esempio, un tabulato o un file di dati anagrafici dei lettori iscritti alla biblioteca e confrontarli con i tabulati dei corrispondenti dati provenienti dall'ultimo censimento, per consentire alla biblioteca di conoscere alcune caratteristiche, quali pos-

30. Andrea Favretto, *Nuovi strumenti per l'analisi geografica, i G.I.S.*, Bologna, Pàtron, 2000, p. 23. Cfr. anche An-DREW M. HAWKINS, *Geographical Information Systems* (GIS): *their use as decision support tools in public libraries and the integration of GIS with other computer technology,* «New Library World», vol. 95, n. 1117 (1994), p. 4-13.

sono essere l'ubicazione, l'età, il livello di istruzione o la lingua, del bacino di pubblico che è chiamata a servire, al fine di poterne dedurre la distribuzione sul territorio o i possibili bisogni informativi e culturali necessari per programmare le future attività o lo sviluppo delle collezioni, richiederà moltissimo tempo e risulterà sicuramente un'attività gravosa se non impossibile da realizzare; se invece i dati sui lettori in possesso della biblioteca potessero venire uniti con i dati del censimento, e il tutto collegato e rappresentato su una carta geografica digitale, avendo cura di ricondurre dati e mappa ad un sistema di riferimento condiviso, ad esempio lo stesso sistema di coordinate, i risultati saranno immediatamente evidenti, comprensibili ed utilizzabili, le immagini dei luoghi restituiranno le informazioni che vi sono state affidate, come accadde, in altri tempi e con altre finalità, per la memoria.

◈

22

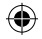

daniele dapiaggi

## GEOLOCALIZZARE PER DECIDERE

Connettere la biblioteca al territorio

⊕

◈

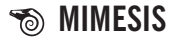

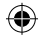

Volume pubblicato con il contributo del Dipartimento di Studi Storici dell'Università degli Studi di Milano.

⊕

MIMESIS EDIZIONI (Milano – Udine) www.mimesisedizioni.it mimesis@mimesisedizioni.it Collana: *Libricolae/Minima*, n. 2 Isbn 9788857538853

⊕

© 2017 – MIM EDIZIONI SRL Via Monfalcone, 17/19 – 20099 Sesto San Giovanni (mi) Phone: +39 02 24861657 / 24416383

 $\textcolor{blue}{\textcircled{\tiny \star}}$ 

## Indice

 $\bigoplus$ 

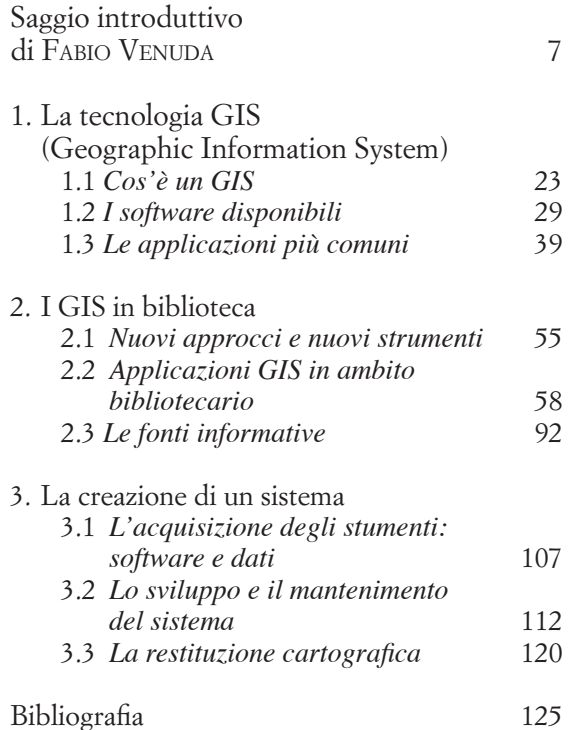

 $\bigoplus$ 

⊕

 $\bigoplus$